# Luminosity normalized Yields

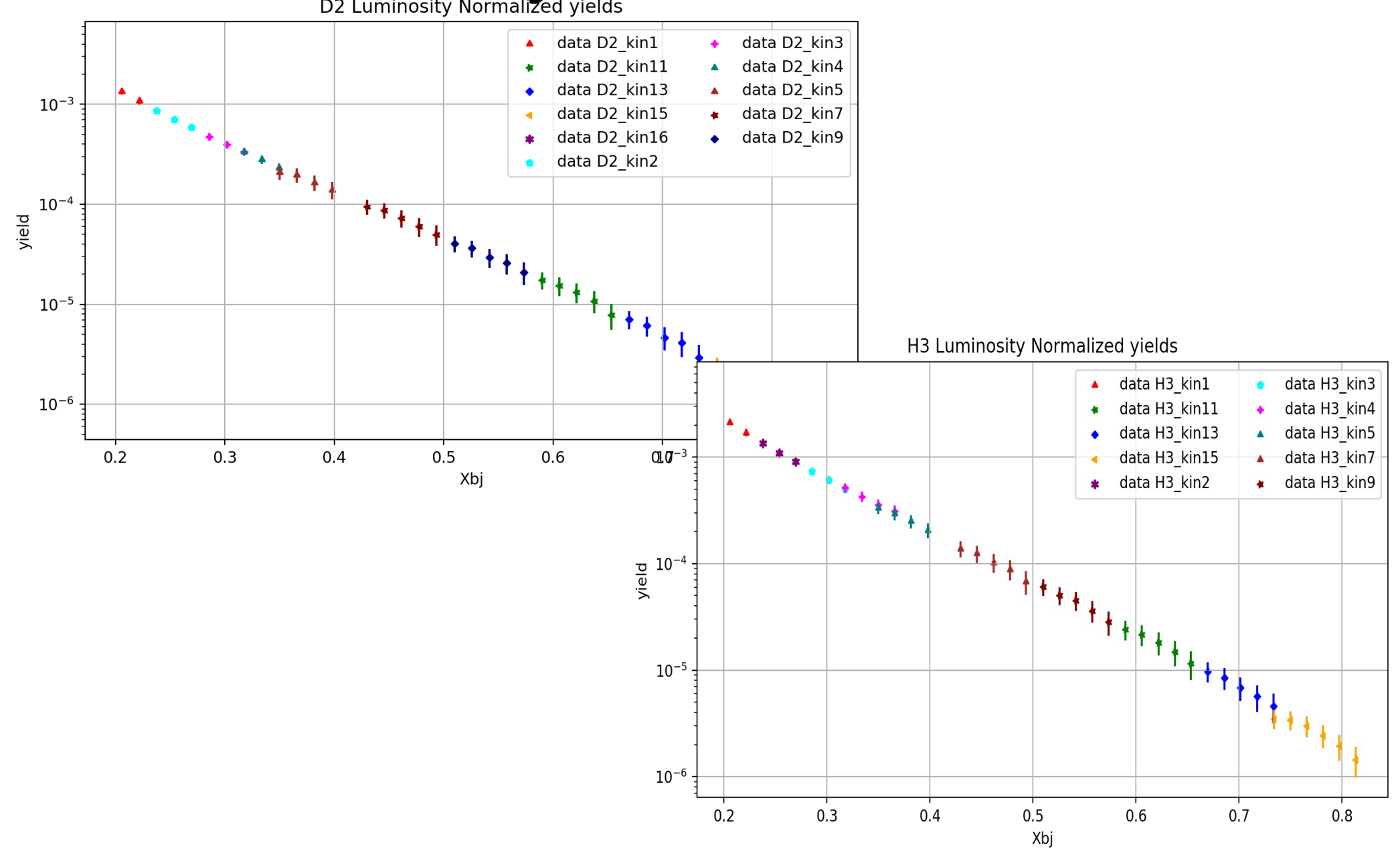

### Luminosity normalized Yields

1. Yield = Number of Electrons  $\rightarrow$  Raw Count

2. NormalizedYield<sub>i</sub> = 
$$
\frac{Ne_i}{Luminosity} \rightarrow \text{Comparing}
$$

runs/ runs of different targets

**3.** Normalized Yield<sub>i</sub> =  $\frac{Ne_i}{Luminosity} * corrections$ Comparing to Monte Carlo or other settings

## Luminosity

$$
Luminosity_{run} = \frac{Qe_{run} * TargetThickness * Na}{atomic mass}
$$

Only the luminosity of a single run, so sum these up for each run to look normalize an entire setting!

 $Total Luminosity = \Sigma \frac{Qe_{run} * TargetThickness * Na}{atomic mass}$ 

Then include cm2 to NB conversion : 1e33

#### Corrections

- $LiveTime = \frac{TriggerCount * Prescale}{ScalarCount}$ • Live time  $\rightarrow$
- Density Correction is applied by a factor to modify the Target Thickness and correct the luminosity. Use parameters stored in SQL DB to calculate these on a run by run basis.
	- Parameters provide by Tong!
- Positron Correction: Event by event correction, calculate from fits by Tong.

 $PC = 1 - \frac{e^+}{e^-}$ 

$$
PositionCorrection = \frac{e^{+}}{e^{-}} \qquad \frac{e^{+}}{e^{-} + e^{-}}
$$

#### Corrections Cont.

- End Cap contamination Table provide by Tong
	- ECC from table in the form of  $Y_{\text{al}}/Y_{\text{tot}}$
	- Correction = 1-ECC
- Radiative Corrections
	- Currently use the Bodek Fit in "externals" provided by Dave Gaskell. Same routines shown by Hanjie
	- Generate large 2D table in steps of E` and theta
	- Interpolate between 4 points to approximate the RC factor for that event.

#### Normalized Yield

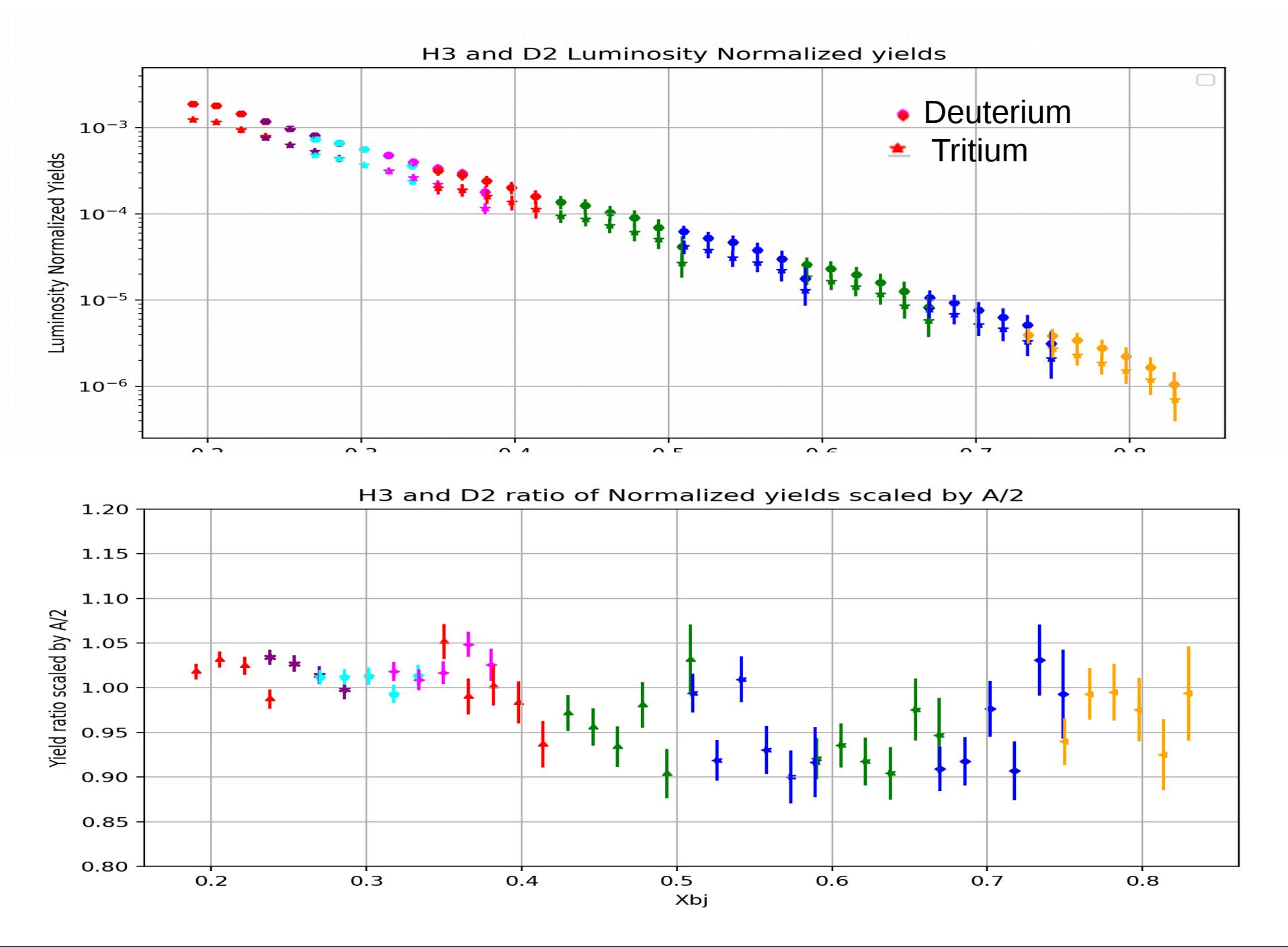